CSEP505: Programming Languages Lecture 8: Haskell, Laziness, IO Monad

> Dan Grossman Autumn 2016

## Acknowledgments

- Slide-and-code content liberally appropriated with permission from Kathleen Fisher, Tufts University
- She in turn acknowledges Simon Peyton Jones, Microsoft Research, Cambridge "for many of these slides"
- · And then I probably introduced errors and weaknesses as I changed them...

Lecture 8

CSE P505 Autumn 2016 Dan Grossman

#### References

- "Real World Haskell".
  - Particularly Chapters 0 & 7
  - http://book.realworldhaskell.org/
- "Tackling the Awkward Squad"
  - Particularly Sections 1 & 2
  - http://research.microsoft.com/~simonpj/papers/marktoberdor f/mark.pdf

Lecture 8

CSE P505 Autumn 2016 Dan Grossman

These "graphs" aren't mine and aren't based on real data, but they're fun [and make a meta-point ?]

#### Haskell

- · Haskell is a programming language that is:
  - Similar to ML: general-purpose, strongly typed, higher-order, functional, supports type inference, ...
  - Different from ML: purely functional core, lazy evaluation, monadic IO, type classes, ...
  - These differences are why we will use it for Homework 5 and what we will focus on
- Designed by committee in 1980s and 1990s to unify research efforts in lazy languages. Continues to evolve.
  - Haskell 1.0 in 1990, Haskell '98, Haskell' ongoing.
  - "A History of Haskell: Being Lazy with Class" HOPL 3

Lecture 8

CSE P505 Autumn 2016 Dan Grossman

# Successful Research Languages

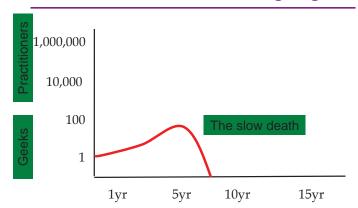

Lecture 8 CSE P505 Autumn 2016 Dan Grossman

# Committee languages

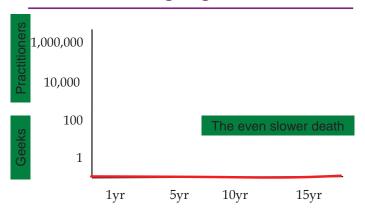

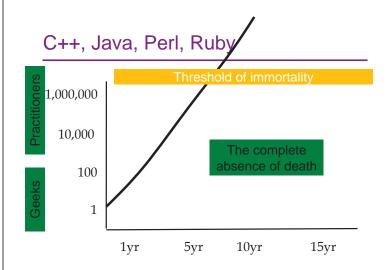

#### Haskell

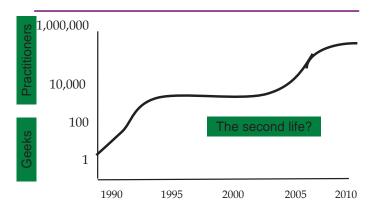

# Function types mean more

Thanks to *purity*, a function type is a stronger spec in Haskell:

- If f :: A -> B, then for every e :: A, we know f e
  - Equals some **v** :: **B**, or
  - Does not terminate [hand-wave exceptions, ...]
- If e1 = e2, then f e1 = f e2
  - A "bigger deal than it looks" "no side effects or implicit state"
  - let x = f e in (x,x)
    is indistinguishable from (f e, f e)

Lecture 8

CSE P505 Autumn 2016 Dan Grossman

# Ah, xkcd

http://xkcd.com/1312/

# Syntax differences from OCaml

- x :: Int means "x has type Int"
- y : ys means "cons y onto list ys"
- \x -> x + 1 "\" means lambda
- · Required upper/lowercase:
  - Expression identifiers are lowercase
  - Type constructors (names) are uppercase
  - Type variables are lower case (and no ')
- · Comments:
  - -- to end of line
  - {- ... -}
- At top-level no "let" for bindings
- In other scopes, let or where with latter common
- Whitespace relevant (no | on case branches, ...)

Lecture 8

11

CSE P505 Autumn 2016 Dan Grossman

## List comprehensions

"Not a big deal" but convenient syntax for maps, filters, and zips
 Could "desugar"

Lecture 8

CSE P505 Autumn 2016 Dan Grossman

13

#### Laziness

- · Haskell is a lazy language
- Functions (and data constructors) do not evaluate their arguments until they need them
  - Then "store the result" to avoid re-execution
  - By default this happens "everywhere"
- · Theoretical "best approach" in pure language
  - Humans struggle to determine "when evaluation happens"
    - But thanks to purity it doesn't matter (!)
    - And laziness is powerful for "infinite data structures"

Lecture 8

CSE P505 Autumn 2016 Dan Grossman

1.4

#### If OCaml vs. Haskell

```
if' :: Bool -> a -> a -> a
if' b el e2 = case b of True -> el | False -> e2
```

## Implmenting OCaml lazy

· Lazy module no big deal:

 The point is this is the semantics in Haskell for every function call and data argument (forced only when its known that "result of program" needs it)

Lecture 8

 $CSE\ P505\ Autumn\ 2016\ Dan\ Grossman$ 

16

# **Examples**

```
loop x = loop x
xs = 3+2 : loop 7 : 1+4 : []
x1 = head xs
x2 = (head (tail xs))
x3 = (head (tail (tail xs)))
three = length xs
prefix_sums acc ys =
    case ys of
    [] -> []
    y : ys -> (acc+y) : prefix_sums (acc+y) ys
five = head (prefix_sums 0 xs)
main :: IO a
    print x1; print x3; print three; print five
    -- ; print x2
```

# Lazy programming

- Do not worry about creating (thunks that create) large, even infinite data structures
  - Then use only what you need
- · Example: streams

```
ones = 1 : ones
nats = prefix_sums 0 ones
a_few = tail (take 7 nats)
```

- Example: search problems [not shown]
  - "Natural" separation between "generator" of [potentially-infinite] moves and "consumer" (search strategy)

Lecture 8

CSE P505 Autumn 2016 Dan Grossman

## Back to purity

- Pure functions are easy to test "no side effects"
- Example: If xs = reverse (reverse xs), then you can replace one with the other with high confidence
- And testing this property cannot depend on any state because if reverse is pure (and everything in "core Haskell" is pure), then it cannot depend on that state

Lecture 8

CSE P505 Autumn 2016 Dan Grossman

19

## Purity is beautiful

Like in OCaml:

higher-order functions, algebraic data types, parametric polymorphism, ...

- Plus equational reasoning due to "no side effects" and "only needed computations evaluated"
  - If x = y, then f x = f y
  - Order of evaluation is irrelevant, so don't have to "think about it being lazy" except for termination/performance

Lecture 8

CSE P505 Autumn 2016 Dan Grossman

---

#### ... and the beast

- But to be useful as well as beautiful, a language must manage the "Awkward Squad":
  - Input/Output
  - Imperative update
  - Error recovery (e.g., timing out, catching divide by zero, etc.)
  - Foreign-language interfaces
  - Concurrency

The whole point of a running a program is to affect the real world, an "update in place" of something

Lecture 8

 $CSE\ P505\ Autumn\ 2016\ Dan\ Grossman$ 

21

# Direct approach

- Could allow side effects "the usual way" and discourage them
  - Example: putchar :: Char -> ()
  - And similar for references, exceptions, ffi, concurrency
- In practice, this works fine in an eager language (cf. OCaml) but is unworkable in a lazy language
  - Makes evaluation order relevant again
  - And laziness is hard to reason about
  - And compiler wants freedom to optimize away laziness when it can tell "it won't matter"
- This also doesn't work at the semantics level if we define our language to have "undefined evaluation order" rather than lazy

- As Haskell does...

Lecture 8

CSE P505 Autumn 2016 Dan Grossman

22

# Examples

Evaluation order of function arguments and data constructor arguments does not matter (and isn't defined) when functions are pure.

#### Example:

((\x y. y) (putchar 'w') [putchar 'x', putchar 'y']

With lazy implementation output still depends on how result is used

#### By the way:

- What about exceptions?
- Non-deterministic evaluation order "so any exception might happen" works okay in practice
- Example:  $y = [3 \cdot div \cdot 0, head (tail [4])]$

# Tackling the "Awkward Squad"

- · Laziness and side effects are incompatible
- Side effects are important!
- For a long time, this tension was *embarrassing* to the lazy functional programming community
  - [will skip earlier solutions that "worked okay for I/O in terms of lazy streams"]
- In early 90's, a surprising solution the monad -- emerged from an unlikely source (category theory)
- Haskell's IO monad provides a way of tackling the awkward squad: I/O, imperative state, exceptions, foreign functions, & concurrency.

Lecture 8 CSE P505 Autumn 2016 Dan Grossman 23 Lecture 8 CSE P505 Autumn 2016 Dan Grossman 24

# Monadic I/O: The Key Idea

- · Io is a type constructor
  - IO tis a type where tis a type
- Think of IO tas describing an "action" or "computation" that when performed produces a result of type t
- Now manipulate values of type IO t in your pure lazy language
  - Pass them around, combine them, etc.
    - · With helpful functions and sugar
    - But cannot "do an IO action" inside a program
  - Only main :: IO a, can be "performed"
    - · By "running the program"

Lecture 8

CSE P505 Autumn 2016 Dan Grossman

25

## A helpful picture

• Io is an abstract type constructor, but think of it as:

"An action" that, when performed, takes "a world" and returns "a t and a [new] world"

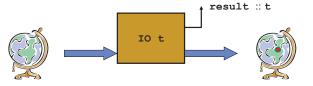

 Thanks to abstraction, there is no way to "get a world", so you can't "store or copy a world" (woah!!)

Lecture 8

CSE P505 Autumn 2016 Dan Grossman

2.0

#### Actions are first class

- Evaluating an IO t produces an action
  - Evaluation has no side effects
  - Does not perform-the-action, which [probably] has side effects

Lecture 8

CSE P505 Autumn 2016 Dan Grossman

# Simple I/O

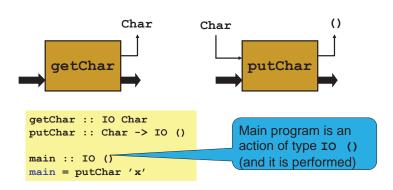

Lecture 8

CSE P505 Autumn 2016 Dan Grossman

28

## **Connection actions**

 To read a character and then write it back out, we need to connect two actions

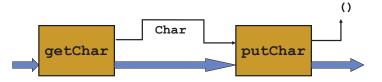

• This is done with the bind combinator...

#### Bind

"Provided" (as are getChar and putChar are)

```
(>>=) :: IO a -> (a -> IO b) -> IO b
```

Semantics is exactly "the compound sequenced action" you would expect from the type

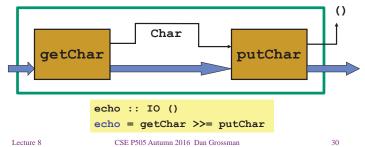

Lecture 8 CSE P505 Autumn 2016 Dan Grossman

#### More on >>=

- Called bind because it binds the result of the left-hand action in the action on the right
- The result of calling >>= is an action that, when performed:
  - Performs the action on the left, producing result r1
  - Applies the function on the right to r1 to get another action
  - Applies that action, to get another result r2
  - Returns r2

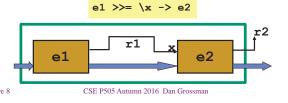

# Printing a character twice

- · Parentheses are optional for usual lambda-concrete-syntax reasons
- · "Do notation" is syntactic sugar for exactly the same thing
  - Designed to "look imperative"; will extend it soon
  - It's just sugar for creating actions with bind, not performing them!

Lecture 8

31

CSE P505 Autumn 2016 Dan Grossman

32

34

# More sugar / helper functions

 The "then" combinator sequences actions when there is no value to pass forward

CSE P505 Autumn 2016 Dan Grossman

# **Getting Two Characters**

- (c1,c2) :: (Char, Char) but we need the ???? to be replaced with something of type IO (Char, Char)
- · Need a way to convert "plain" values into IO actions
  - Should be fine: "performing the action in a world" is just "evaluate the expression" [ignoring the world]

Lecture 8

# The return combinator

Lecture 8

- [I won't try to justify the name "return" it's not what you think even though it sorta kinda sounds right]
- The "action" return v just produces result v (no side effects)

# Yet more sugar

- Can omit braces for do-notation
- · Can use indentation instead of semicolons
- ... some more
- · But the simple stuff is "just":
  - $x \leftarrow e1$ ; e2 for e1 >>=  $x \cdot e2$
  - e1; e2 for e1 >> e2
  - return e [not necessarily just at end because it's not the "return" you are used to]

Lecture 8 CSE P505 Autumn 2016 Dan Grossman

Lecture 8

35

CSE P505 Autumn 2016 Dan Grossman

# Bigger Example

- [Of course in practice, you would provide this as a faster primitive]
- Key points:
  - Recursion as usual ©
  - "Mixing in" regular code that produces actions

Lactura 8

CSE P505 Autumn 2016 Dan Grossman

37

# A helpful picture [again]

• IO is an abstract type constructor, but think of it as:

```
type IO t = World -> (t, World)
```

"An action" that, when performed, takes "a world" and returns "a t and a [new] world"

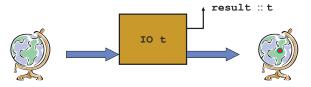

 Thanks to abstraction, there is no way to "get a world", so you can't "store or copy a world" (woah!!)

Enforces "single path" through a sequence of actions
 CSE P505 Autumn 2016 Dan Grossman

20

#### Control Structures

- More examples showing how "first-class actions" can be composed to build your own control structures
  - Think: treating code [actions] as data and building up compound data that can later be 'run'

- Example use:

repeatN 5 (putChar '#')

Lecture 8

CSE P505 Autumn 2016 Dan Grossman

#### More first-class fun

- Showing general idea of "first-class actions" lets the programmer define structures of [arbitrary] actions
  - No need to bake more than >>= and return into the language

- Example use:

```
sequence [getLine, putChar '>' >> return [], getLine]
```

Lecture 8

CSE P505 Autumn 2016 Dan Grossman

40

# Growing the IO monad

- The IO monad is "built-in" to Haskell via main :: IO()
- It is "one-stop shopping" for "all the stuff that needs a welldefined sequence when performed"
  - a.k.a. "the sin bin" combined with "the outside world"
- Just a flavor:

```
openFile :: FilePath -> IOMode -> IO Handle
hPutStr :: Handle -> String -> IO ()
hGetLine :: Handle -> IO String
hClose :: Handle -> IO ()
data IORef a -- Abstract type
newIORef :: a -> IO (IORef a)
readIORef :: IORef a -> IO a
writeIORef :: IORef a -> a -> IO ()
```

Lecture 8 CSE P505 Autumn 2016 Dan Grossman

# So we have an imperative language

So now you could write this

Lecture 8

CSE P505 Autumn 2016 Dan Grossman

#### But...

Just because you can write imperative code doesn't mean you should

#### The Roach Motel ©

- · "Once you get in to the IO monad, you can't get out"
  - Bind lets you use a value "in there" but "leaves you in there"
  - Return "gets anything you want in there"
- So you find yourself "wanting to cheat", looking for a magic\_escape :: IO a -> a
- The presence of such a function would "break everything" because it would have to "perform the action" [no other way it could find an a, but then we have side effects in allegedly pure code, which was the whole thing we were trying to avoid]

Lecture 8

CSE P505 Autumn 2016 Dan Grossman

. . .

## Examples with this problem

 Suppose you want to read some configuration options from a file but treat the values as "pure constants"

```
configFileContents :: [String]
configFileContents = lines (readFile "config") --NO!
useOptimization :: Bool
useOptimization = elem "optimize" configFileContents
```

- This doesn't and shouldn't type-check: readFile :: String->IO String
- · Leaves only two options:
  - Put all code depending on file contents in IO monad
  - Cheat

Lecture 8

CSE P505 Autumn 2016 Dan Grossman

45

47

# The Cheat Exists (!)

- They call it unsafePerformIO not magic\_escape
   magic\_escape :: IO a -> a
- Any code that uses it has an obligation to "know" that "it doesn't matter"
  - When we perform the IO action
  - How many times we perform the IO action
  - Relative order of performing this action vs. other actions [Notice: Reading a read-only, accessible file meets this obligation]
- · The operator has a deliberately long to discourage its use

Lecture 8

 $CSE\ P505\ Autumn\ 2016\ Dan\ Grossman$ 

46

# BTW, It really is a cheat

- You can use unsafePerformIO to circumvent the type system arbitrarily
  - Exact same issue arises in OCaml without "the value restriction"
  - OCaml has to avoid this; Haskell can say "unsafePerformIO is unsafe"

Implementation

- The compiler front-end and optimizer doesn't know that the IO monad is special
  - It can be restrained by using an unkown "World" type that is "threaded through"
- Then the back-end code generator can convert the "World"-y code to in-place imperative operations

```
type IO t = World -> (t, World) -- in compiler front
return :: a -> IO a
return a = \w -> (a,w)
(>>=) :: IO a -> (a -> IO b) -> IO b
(>>=) m k = \w -> case m w of (r,w') -> k r w'
```

Lecture 8

CSE P505 Autumn 2016 Dan Grossman

Lecture 8

## Summary

- A Haskell program is a single IO action called main. Inside the IO monad, evaluation order is defined
- Big IO actions are built by gluing together smaller ones with bind (>>=) and by converting pure code into actions with return
- · IO actions are first-class
  - They can be passed to functions, returned from functions, and stored in data structures
  - So it is easy to define new "glue" combinators
- The IO Monad allows Haskell to be pure while efficiently supporting side effects
- · The type system separates the pure from the effectful code

49

51

Lecture 8 CSE P505 Autumn 2016 Dan Grossman

## A Monadic "Outer Layer"

- In languages like ML or Java, the fact that the language is in the IO monad is baked into the language
  - There is no need to mark anything in the type system because it is everywhere.
- In Haskell, the programmer can choose when to live in the IO monad and when to live in the realm of pure functional programming
- So it is not Haskell that lacks imperative features, but rather the other languages that lack the ability to have a statically distinguishable pure subset

Lecture 8 CSE P505 Autumn 2016 Dan Grossman 5

# Now from here [time permitting]

- · There are lots of other monads
  - All monads have >>= and return
  - They can differ on "what else they have"
  - Do-notation can be used with "any monad"
- · You can write code that is "generic over" "which monad"
  - Ridiculously powerful idiom for "threading things" without syntactic clutter (cf. when I showed you "state monad" in OCaml)
- Monad is a "typeclass"
  - Haskell supports "other [user-defined] typeclasses too"
  - Integrates overloading with polymorphic lambda calculus

Lecture 8 CSE P505 Autumn 2016 Dan Grossman